## **Demandes**

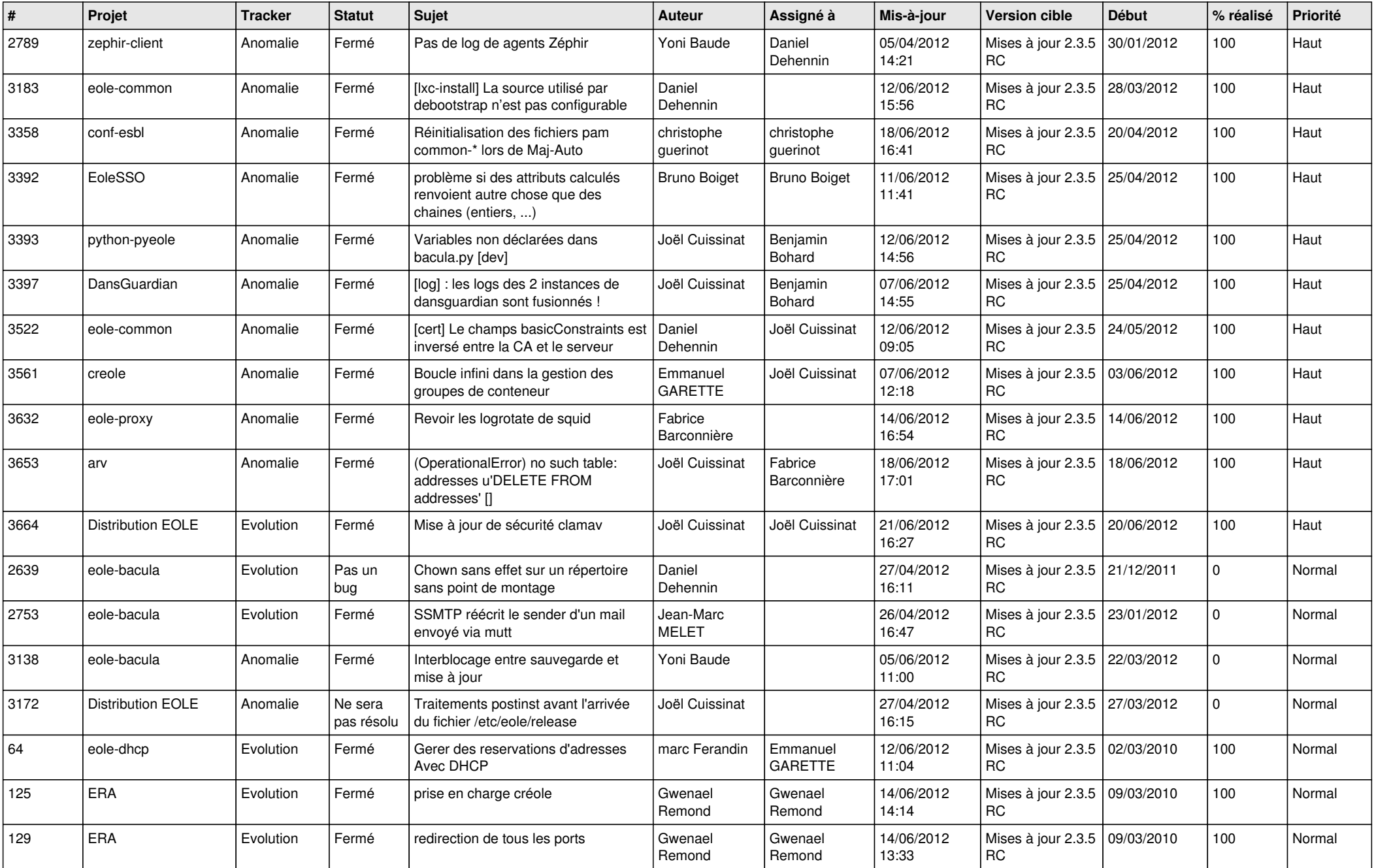

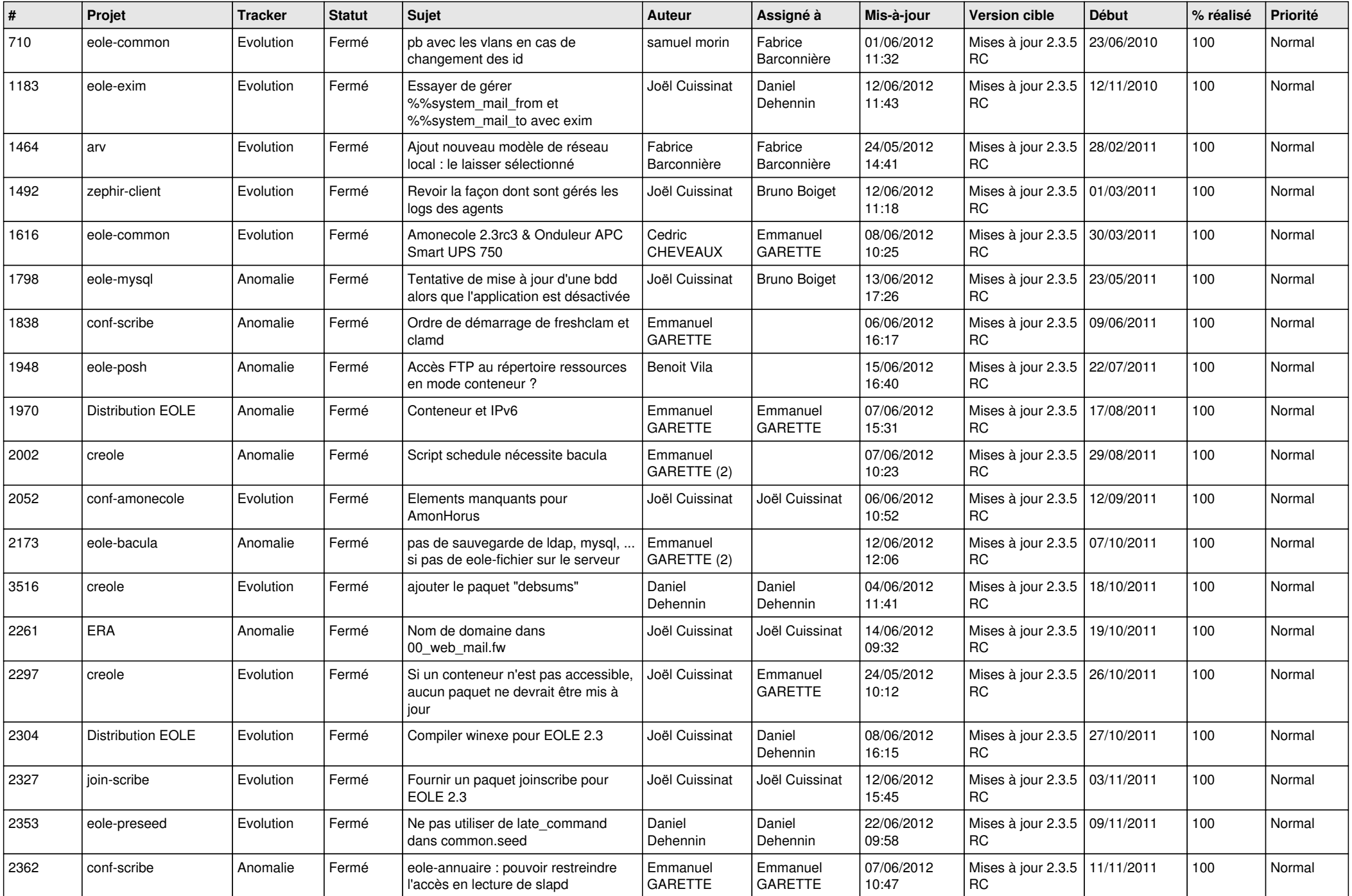

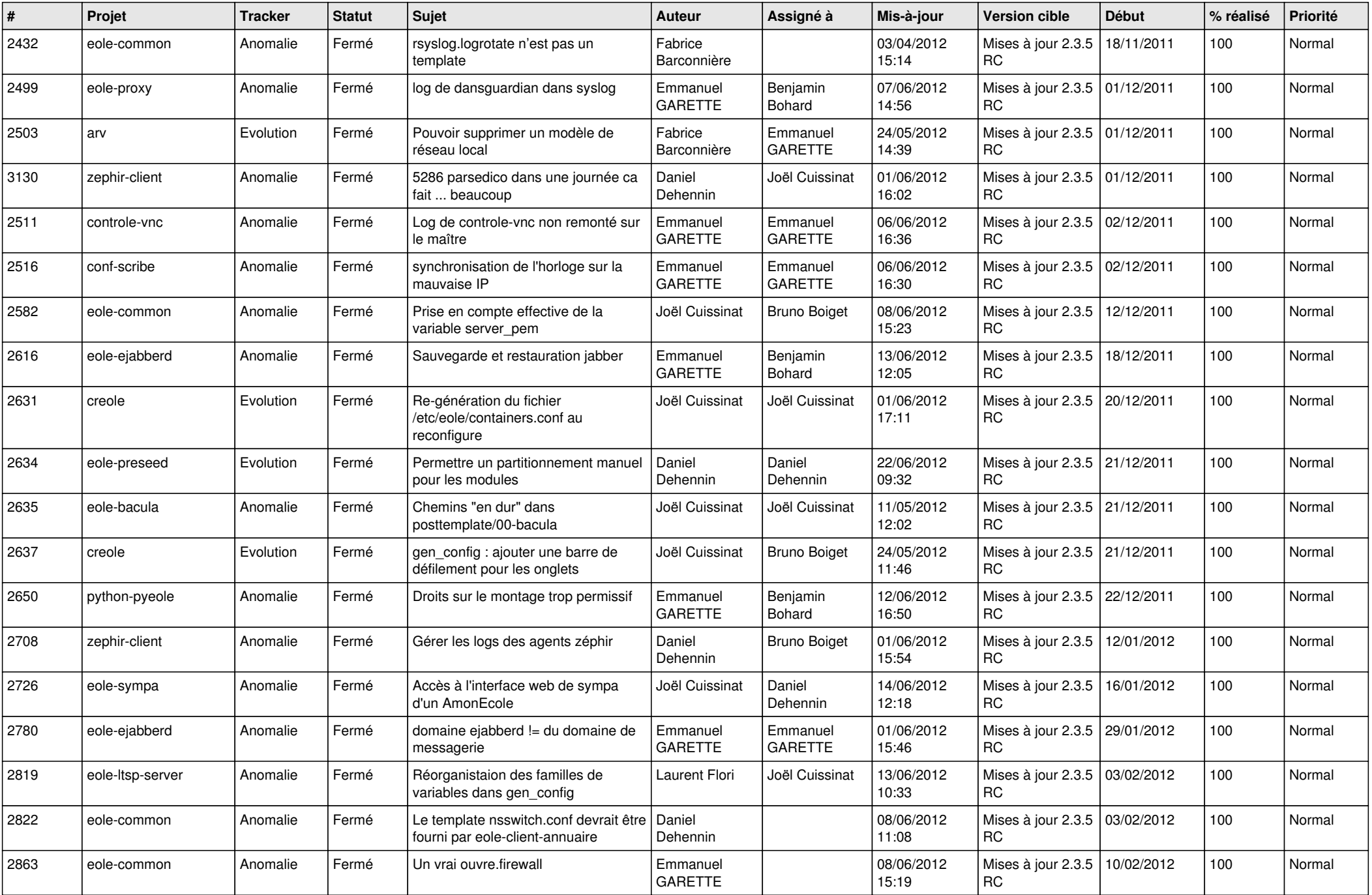

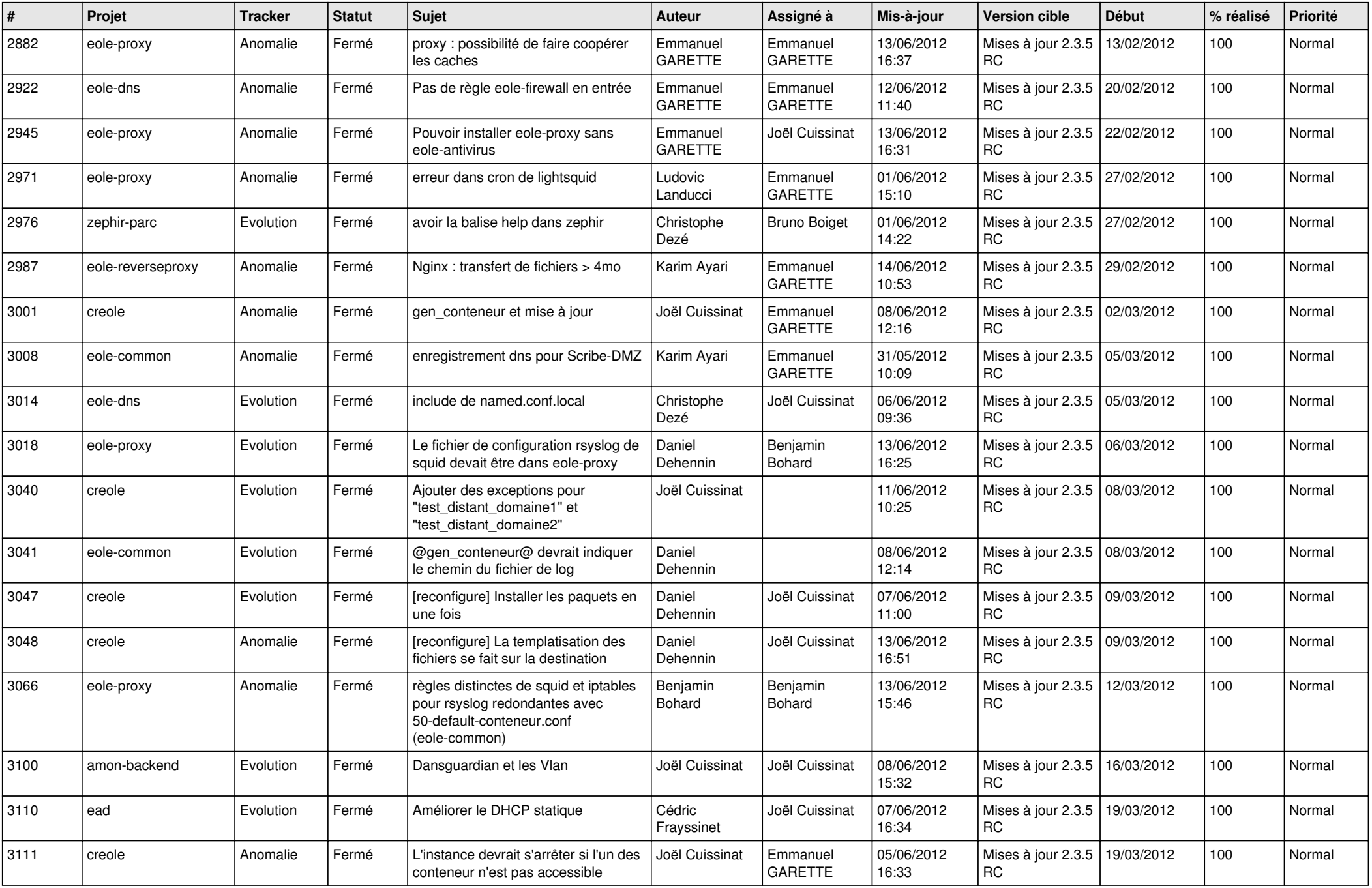

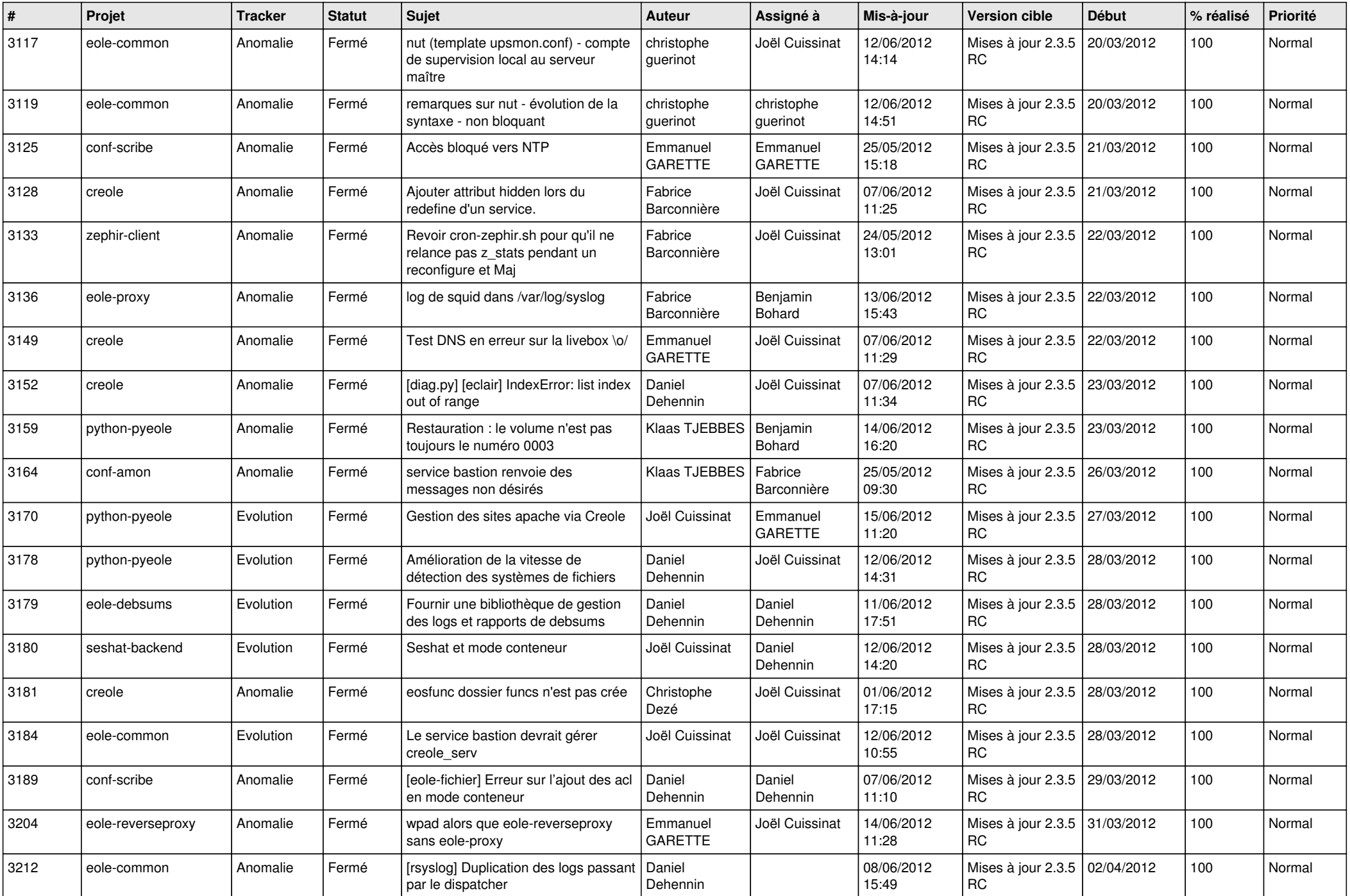

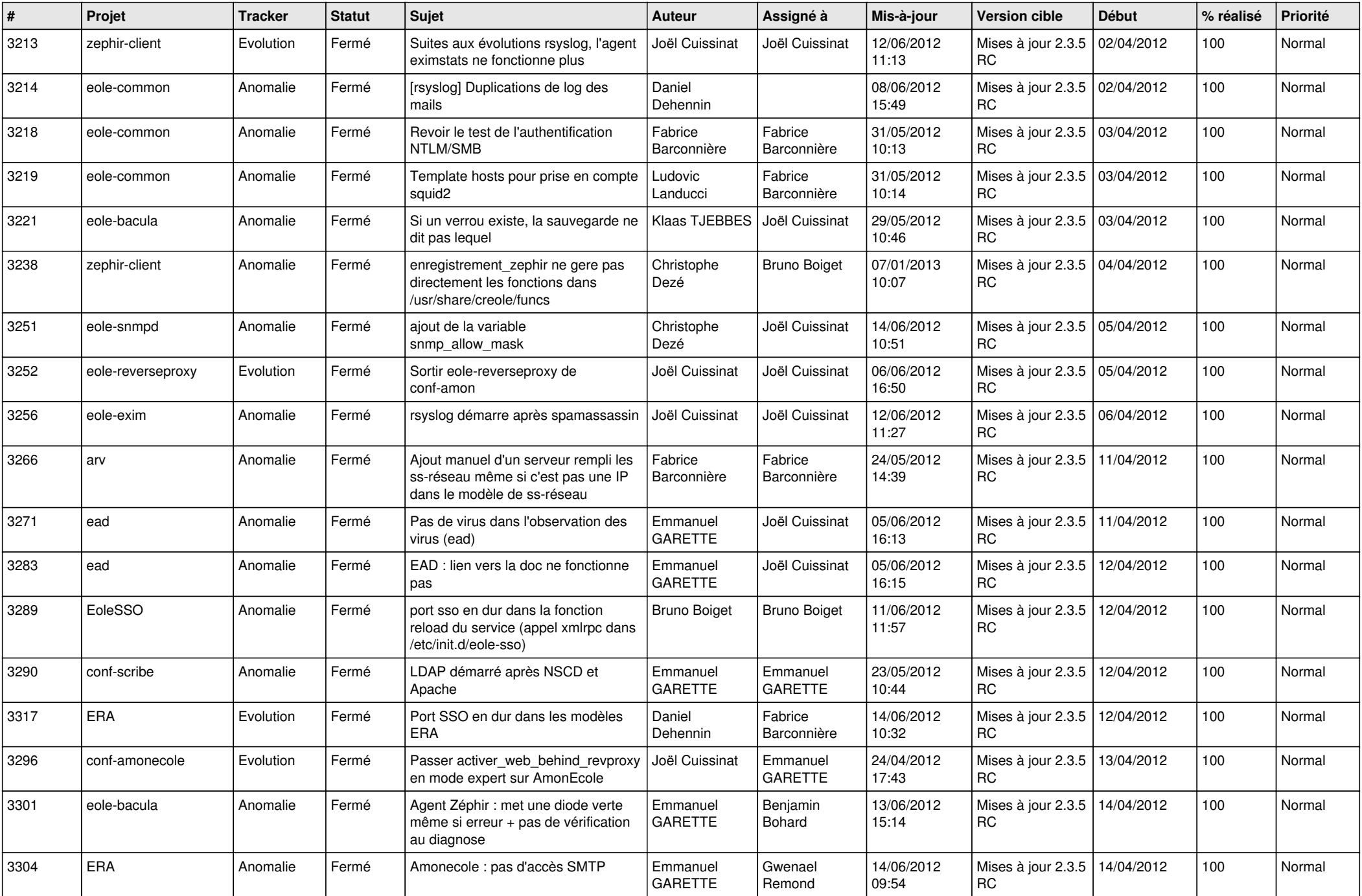

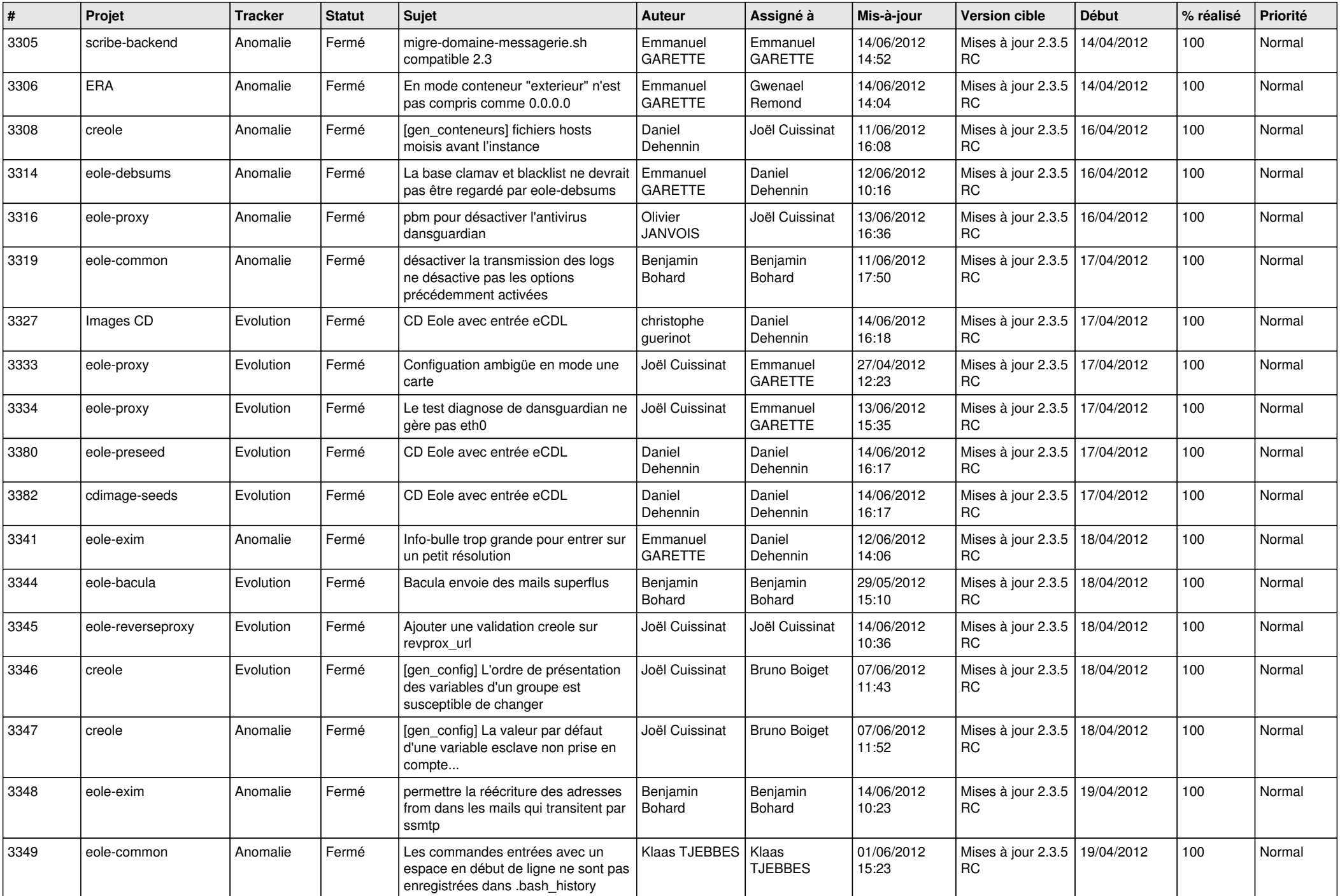

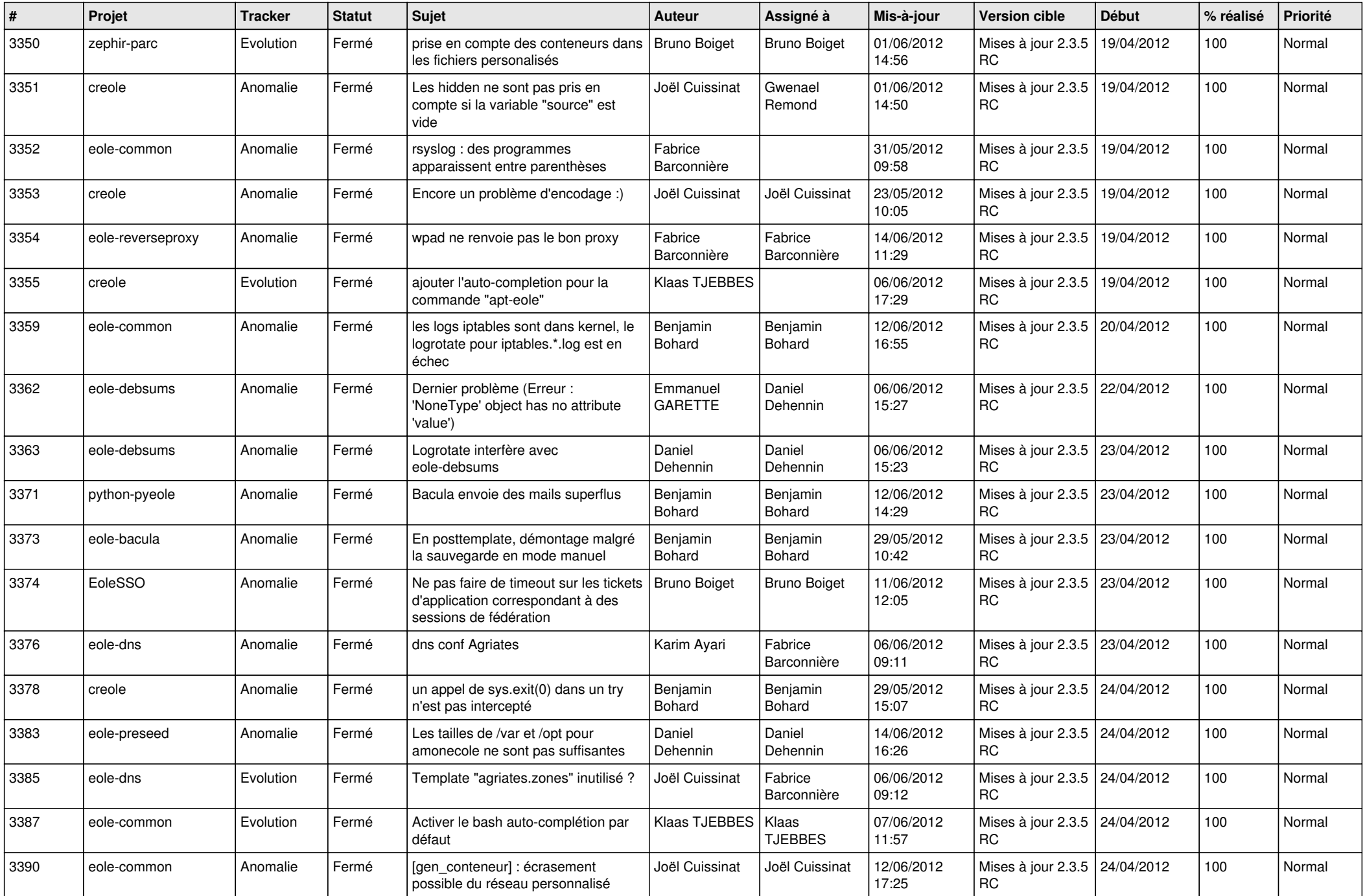

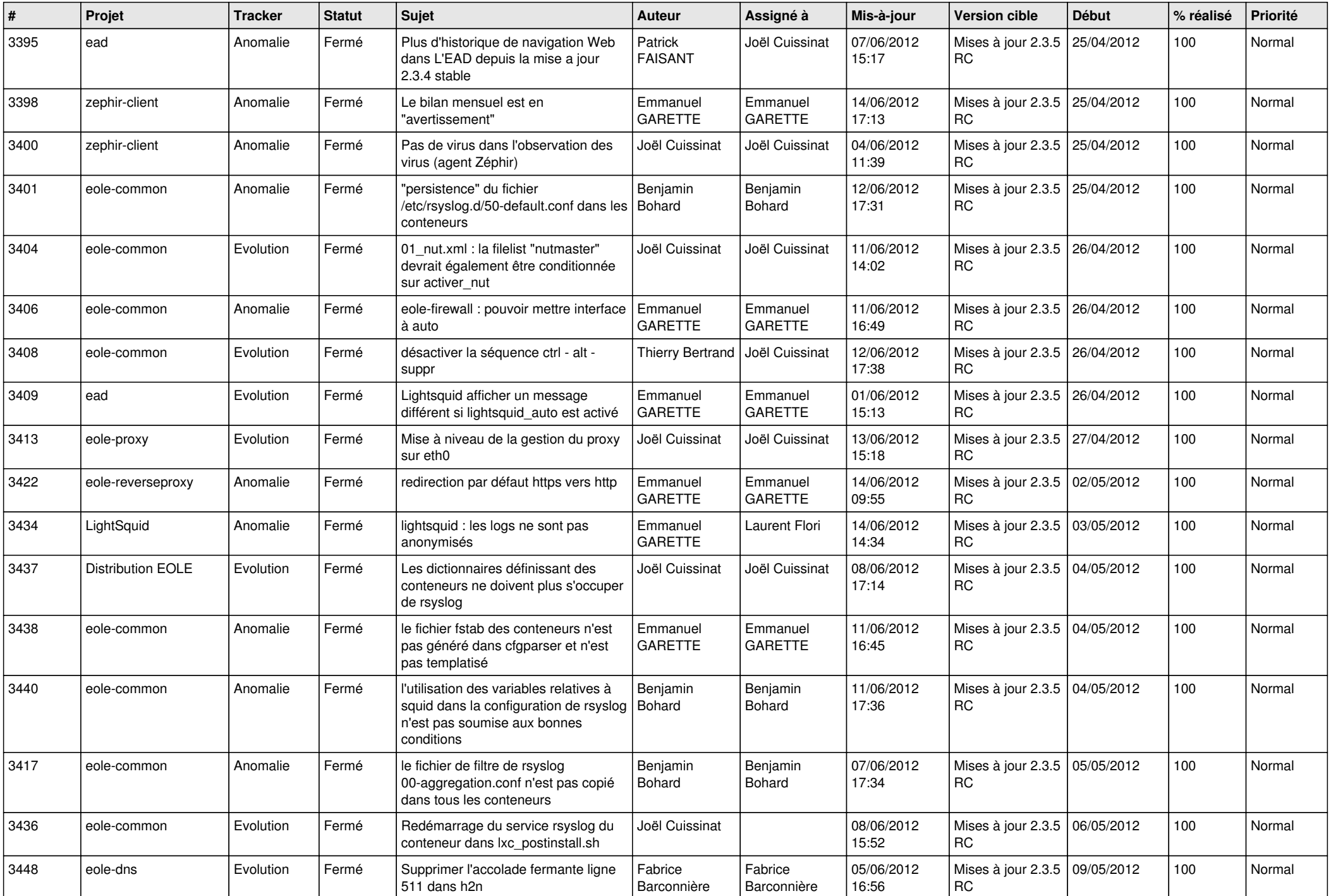

![](_page_9_Picture_730.jpeg)

![](_page_10_Picture_808.jpeg)

![](_page_11_Picture_820.jpeg)

![](_page_12_Picture_821.jpeg)

![](_page_13_Picture_273.jpeg)